# Moscow Exchange

SIMBA ASTS Market Data service User Guide

Moscow Exchange Version 1.0 April 18, 2022

# **Table of contents**

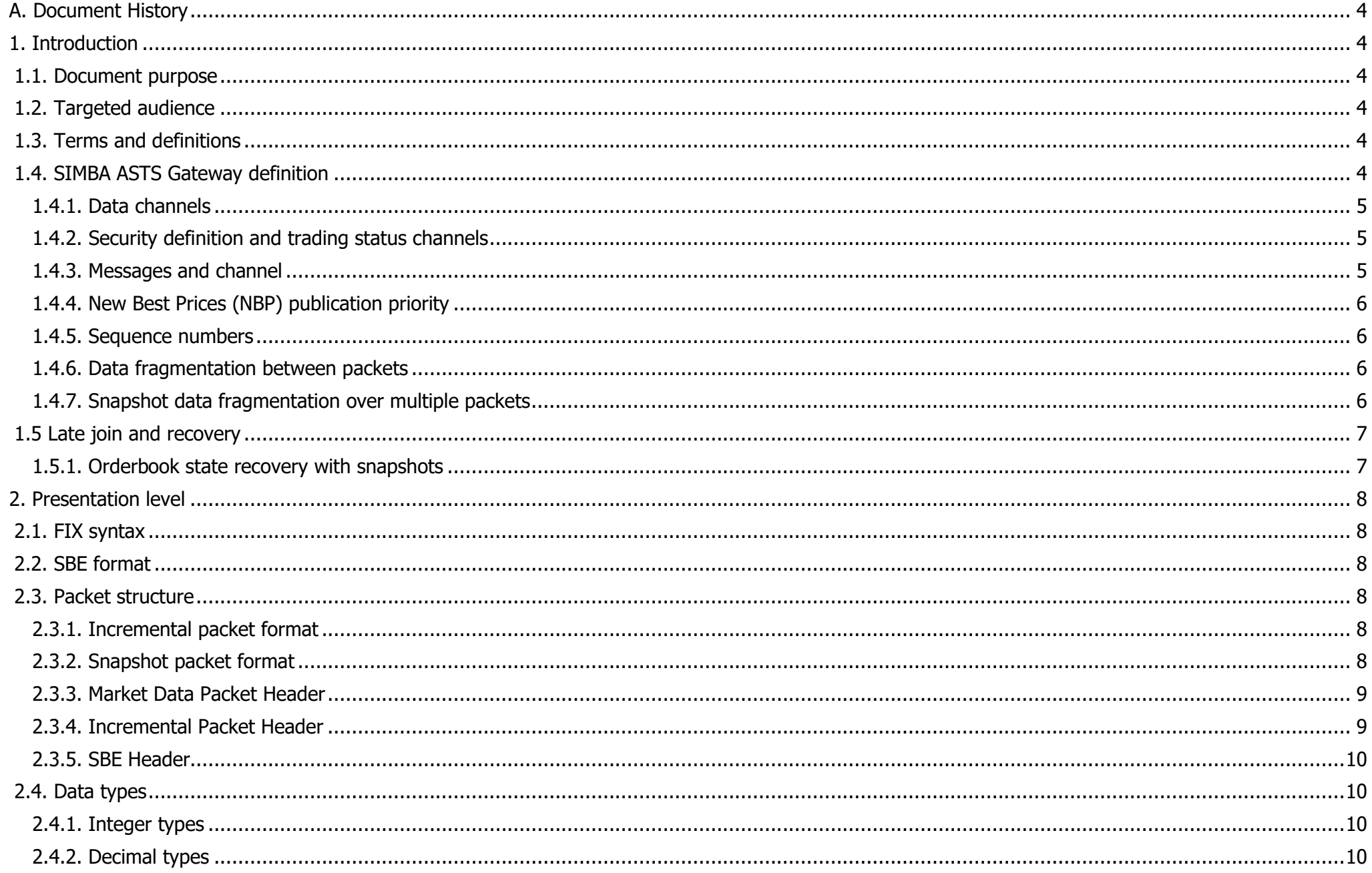

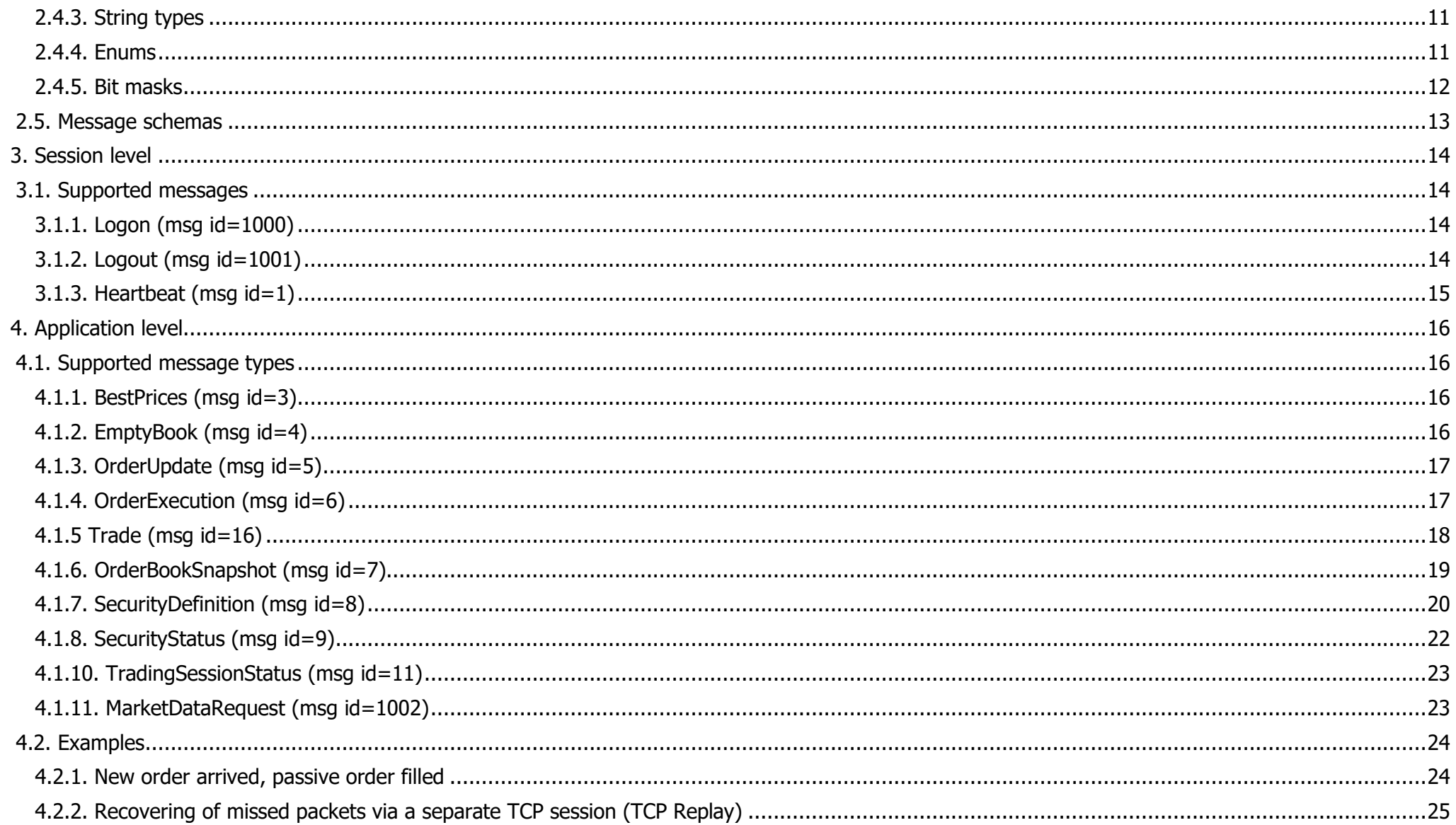

# <span id="page-3-0"></span>**A. Document History**

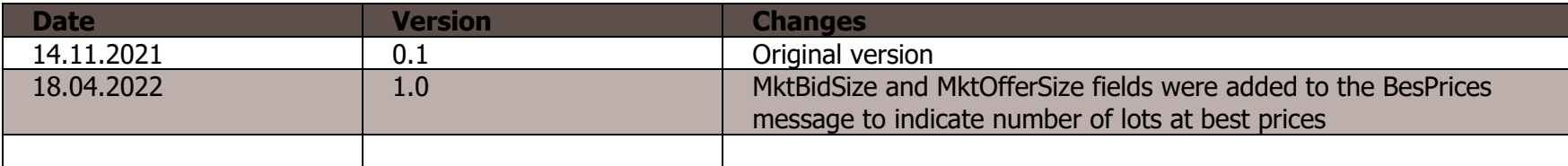

# <span id="page-3-1"></span>**1. Introduction**

### <span id="page-3-2"></span>**1.1. Document purpose**

This document describes the protocol of marketdata publication for Moscow Exchange (MOEX) Equities and Currency markets, based on Simple Binary Encoding (SBE) technology. Specification covers session, presentation, and application levels of protocol. It does not cover administrative and networking aspects of service.

### <span id="page-3-3"></span>**1.2. Targeted audience**

This document is targeted to business analysts, system architects and software developers participating in building solutions that receive market information from Moscow Exchange over SIMBA ASTS marketdata service.

# **1.3. Terms and definitions**

<span id="page-3-4"></span>Following terms and abbreviations are in use in this document:

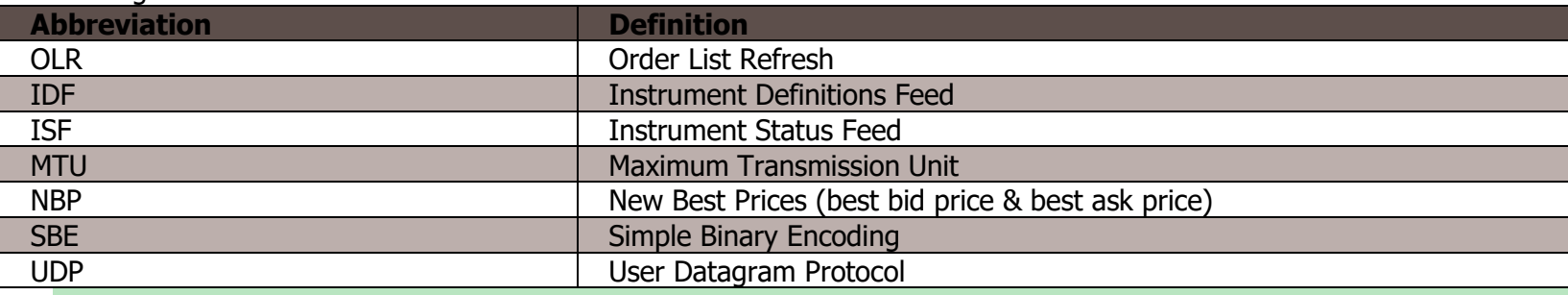

# <span id="page-3-5"></span>**1.4. SIMBA ASTS Gateway definition**

SIMBA ASTS Gateway – low latency publisher of market information from MOEX Equites and Currency trading systems. The service publishes updates to best prices and updates of a list of active orders, like OLR channel of running since 2011 FAST UDP multicast marketdata service.

Updates are published as FIX messages encoded in SBE format using group delivery via the UDP multicast technology.

SIMBA ASTS protocol is based on FIX Simple Binary Encoding (<https://www.fixtrading.org/standards/sbe-online>) technology; it is assumed that reader of this document already knows basic principles of this protocol. SIMBA ASTS protocol includes presentation, session, and application levels.

### <span id="page-4-0"></span>**1.4.1. Data channels**

**Main incremental channel**. SIMBA ASTS Gateway publishes updates to a list of active orders as pairs of identical incremental messages: one message is sent to the Incremental Feed A, another to the Incremental Feed B. Two multicast groups are used for reliability, because UDP protocol does not guarantee message delivery. Incremental messages in use are BestPrices (msg id=3), EmptyBook (msg id=4), OrderUpdate (msg id=5), OrderExecution (msg id=6), Heartbeat (msg id=1). Messages are inserted in incremental network packets (see section 2.3.1, ["Incremental](#page-7-4) Packet format).

**Recovery channel**. SIMBA ASTS Gateway published periodical snapshots of a list of active orders as pairs of identical snapshot messages: one is sent to multicast group for Snapshot Feed A, another to Snapshot Feed B. Snapshot channel messages in use are OrderBookSnapshot (msg id=7), Heartbeat (msg id=1). Messages are inserted in Snapshot network packets (see section 2.3.2, "[Snapshot](#page-7-5) packet format). Snapshot channel network traffic is limited by traffic shaper.

**TCP Replay subsystem**. SIMBA ASTS Gateway allows retrieving copies of missed incremental packets over TCP connection. TCP Replay channel uses messages of following types: Logon (msg id=1000), Logout (msg id=1001), MarketDataRequest (msg id=1002).

### <span id="page-4-1"></span>**1.4.2. Security definition and trading status channels**

SIMBA ASTS Gateway includes Instrument Definitions (IDF) channel, which periodically publishes FIX SecurityDefinition (msg id=8) encoded in SBE format. Single Security Definition message contains instrument description and key parameters and includes trading session and instrument trading status fields. Network traffic of IDF channel is limited by traffic shaper.

SIMBA ASTS Gateway includes incremental channel for publishing Instrument trading status updates, ISF, which publishes changes to security trading modes. The channel uses messages of types SecurityStatus (msg id=9), TradingSessionStatus (msg id=11), Heartbeat (msg id=1) encoded in SBE format. Data is published in pairs of identical messages: one message is sent to the Incremental Feed **A**, another to the Incremental Feed **B**. Two multicast groups are used for reliability, because UDP protocol does not guarantee message delivery.

<span id="page-4-2"></span>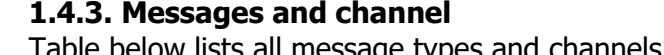

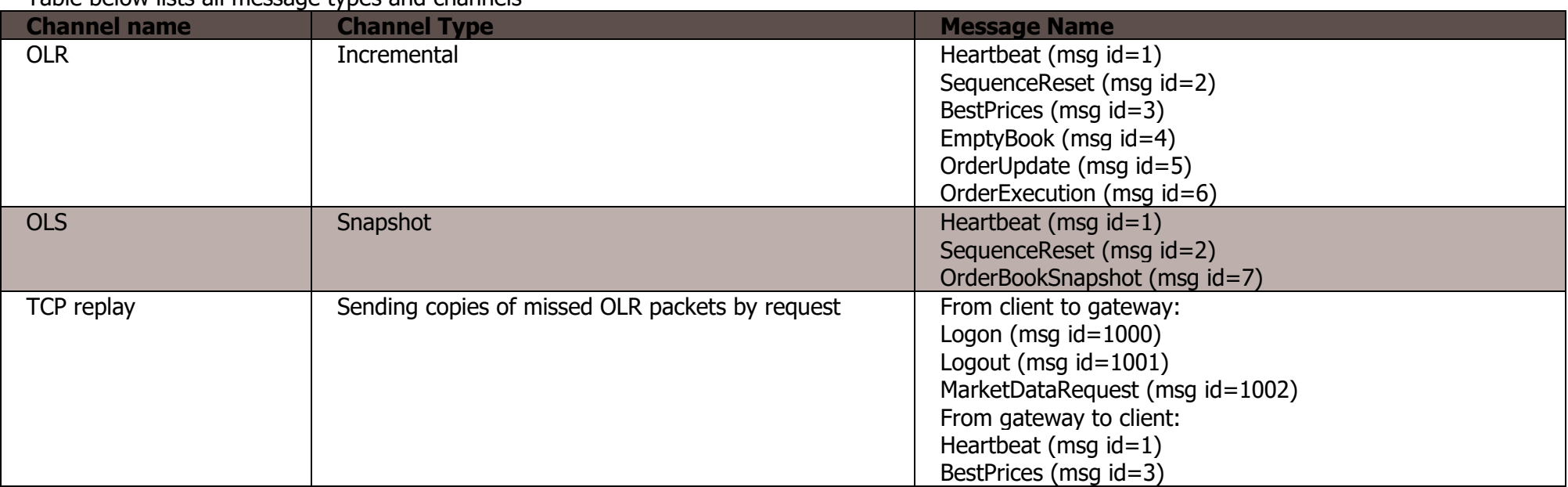

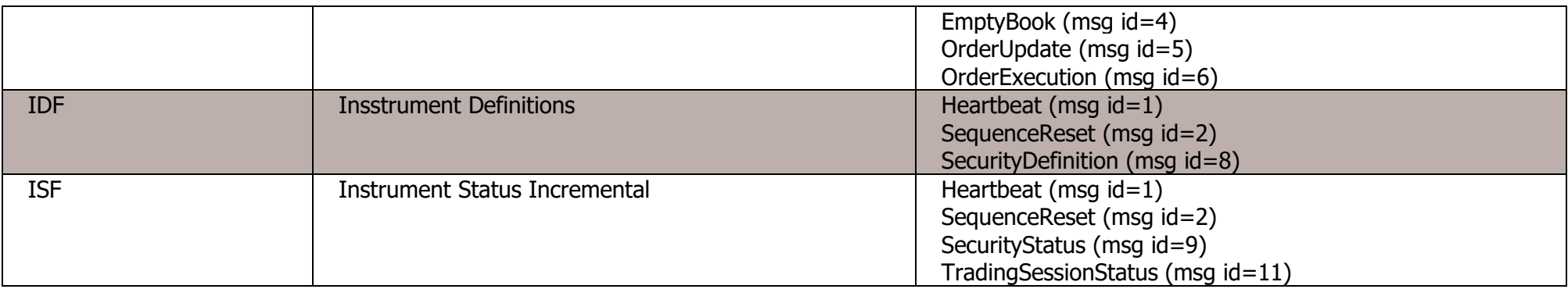

### <span id="page-5-0"></span>**1.4.4. New Best Prices (NBP) publication priority**

Trading instructions and system events (below – transactions) lead to changes in a list of active orders and may result in trades. Processing of transaction is an atomic action which result becomes available for publishing only after all Trading System tables are updated. Multiple changes to a list of active orders are published by

SIMBA ASTS Gateway in a sequence, so it is necessary to get and process all messages before you get resulting state of active orders and new best prices. In some cases, single order may result in very long, up to thousands of passive orders execution messages.

Publishing of New Best Prices (NBP) messages in a separate packet prior to OLR packets for a result of transaction helps to quickly evaluate the final state of exchange orderbook.

NBP updates are published as BestPrices (msg id=3) messages in OLR Incremental Feed **A** and Incremental Feed **B** channel. Important feature of NBP publishing:

- NBP is published only for transactions that change at least one best price value. Volume change at the same best price level is not published.
- If transaction results in empty best price in one or both directions, then it is indicated by Null price value.

### <span id="page-5-1"></span>**1.4.5. Sequence numbers**

Incremental or Snapshot feeds use packet sequence number counters. New packet is assigned incremented by one sequence number of preceding packet of a feed.

Incremental packets sequence numbers are always reset to 1 at SIMBA ASTS gateway start or re-start.

Snapshot packets are assigned sequence number 1 at the beginning of each snapshot cycle.

# <span id="page-5-2"></span>**1.4.6. Data fragmentation between packets**

If data size exceeds the MTU size value, then SIMBA ASTS gateway splits data along multiple packets. All packets that do not contain the last fraction of data per transaction are marked by a flag LastFragment=0 in Marketdata packet header. A packet that contains ending or data per transaction is marked by the LastFragment=1 flag.

### <span id="page-5-3"></span>**1.4.7. Snapshot data fragmentation over multiple packets**

The first packet in a sequence of packets with data for a shapshot of active orders per security OrderBookSnapshot (msg id=7) is market by the StartOfSnapshot=1 flag in Market Data Packet Header. Last packet containing data for a shapshot per security is marked by the EndOfSnapshot=1 flag in Market Data Packet Header. If entire snapshot data fit in single packet, then it is marked by both StartOfSnapshot=1 и EndOfSnapshot=1 flags. These flags are helpful if you need to start building a list of active orders per selected securities not waiting for the beginning of new snapshot cycle.

# <span id="page-6-0"></span>**1.5 Late join and recovery**

SIMBA ASTS Gateway provides the following ways of building correct list of active orders and recovering missed messages:

- Getting orderbook state by listening the snapshot channel and applying changes from the incremental channel. Useful for late connection to feed.
- Getting missed packets via requests in separate TCP replay session. This method has limitations (see section [4.2.2, recovering missed packets](#page-24-0)  [with TCP Replay\)](#page-24-0) and can be used for limited data volumes.

### <span id="page-6-1"></span>**1.5.1. Orderbook state recovery with snapshots**

Snapshot feed messages can be used to build current orderbook state after connection failure or in case of late connection to the feed. This process implies the queuing the Incremental Market Data from Incremental Feeds while receiving Market Data Snapshots from Recovery Feeds. To avoid an excessive number of queued messages, it is recommended to process snapshots and apply the applicable incremental feed as the snapshots arrive.

- 1. Identify Feed(s) in which the client system is out of sync.
- 2. Listen to and queue the Incremental Market Data from the affected Feed(s).
- 3. Listen to the Market Recovery Feed corresponding to the affected Incremental Feed(s), receive and apply snapshots.
- 4. Verify that all snapshots have been received for a given Market Recovery feed, using one of the following approaches:
	- Message sequence numbers in each loop of snapshots start from 1. So, to determine the end of the loop one can wait until the next message with  $34$ -MsgSeqNum = 1 arrives.
	- Snapshots in the Recovery Feeds are sent per combinations of Board and SecurityID fields. Flags StartOfSnapshot=1 and EndOfSnapshot=1 in packet header indicate the first and the last packets containing snapshot to a given security. Receiving all messages in packets per instrument from StartOfSnapshot=1 and EndOfSnapshot=1 ensures getting full snapshot for the instrument.
- 5. Apply all queued incremental data in the sequence, where:
- tag 34-MsgSegNum is greater than the lowest value for tag 369-LastMsgSegNumProcessed for a given instrument;

OR

- tag 83-RptSeg from the Market Data Incremental Refresh (X) message is greater than the lowest value for tag 83-RptSeg from the Market Recovery feed for a given instrument.
- 6. Continue normal processing.

# <span id="page-7-0"></span>**2. Presentation level**

# <span id="page-7-1"></span>**2.1. FIX syntax**

<span id="page-7-2"></span>SIMBA ASTS message types, structure, field names and field types follow the FIX standard: <http://fiximate.fixtrading.org/>.

# **2.2. SBE format**

Messages are encoded using Simple Binary Encoding (SBE) standard version 1: [https://www.fixtrading.org/standards/sbe-online/.](https://www.fixtrading.org/standards/sbe-online/) SIMBA ASTS message schemas are places in files at publicly available MOEX resource at address <http://ftp.moex.com/pub/SBE/ASTS/xml/> If you detect discrepancies between this document message descriptions and xml schemas, please treat xml schemas as definitely correct.

# <span id="page-7-3"></span>**2.3. Packet structure**

Market data is published as messages included in network packets.

### <span id="page-7-4"></span>**2.3.1. Incremental packet format**

Each packet is composed from the following parts:

- Market Data Packet Header
- Incremental Packet Header.
- One or more SBE messages, each containing the following parts:
- SBE Header
- FIX message encoded with SBE.

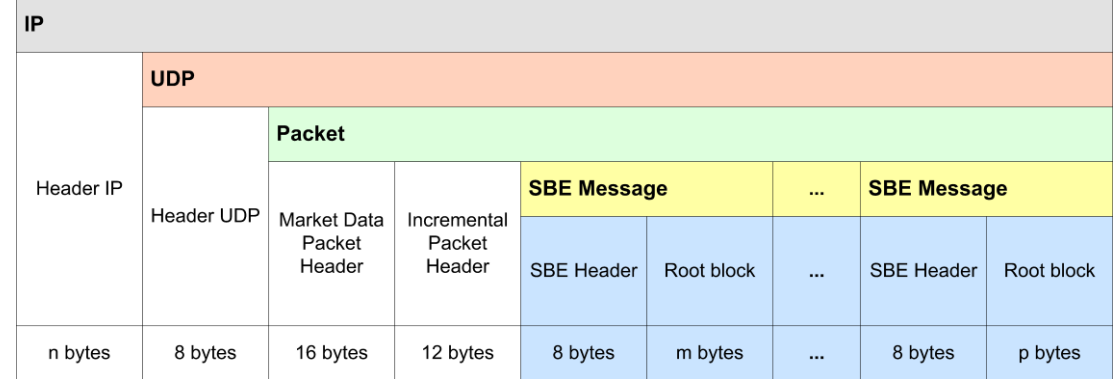

### Figure 1. Incremental packet structure

### <span id="page-7-5"></span>**2.3.2. Snapshot packet format**

Each snapshot packet is composed from the following parts:

- Market Data Packet Header
- SBE message Header.
- FIX message encoded with SBE.

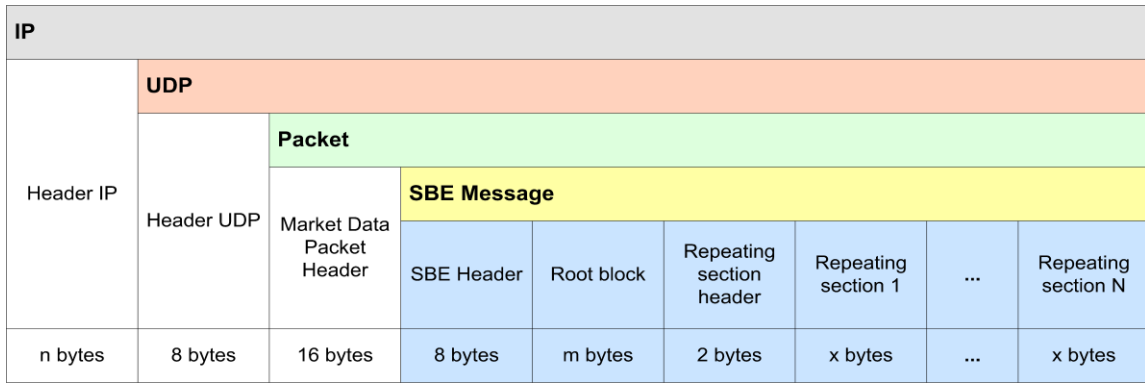

Figure 2. Snapshot packet structure

### <span id="page-8-0"></span>**2.3.3. Market Data Packet Header**

Market Data Packet Header contains packet sending time, sequence number, packet size field and a field with packet flags. Little-endian byte order is used in packet header.

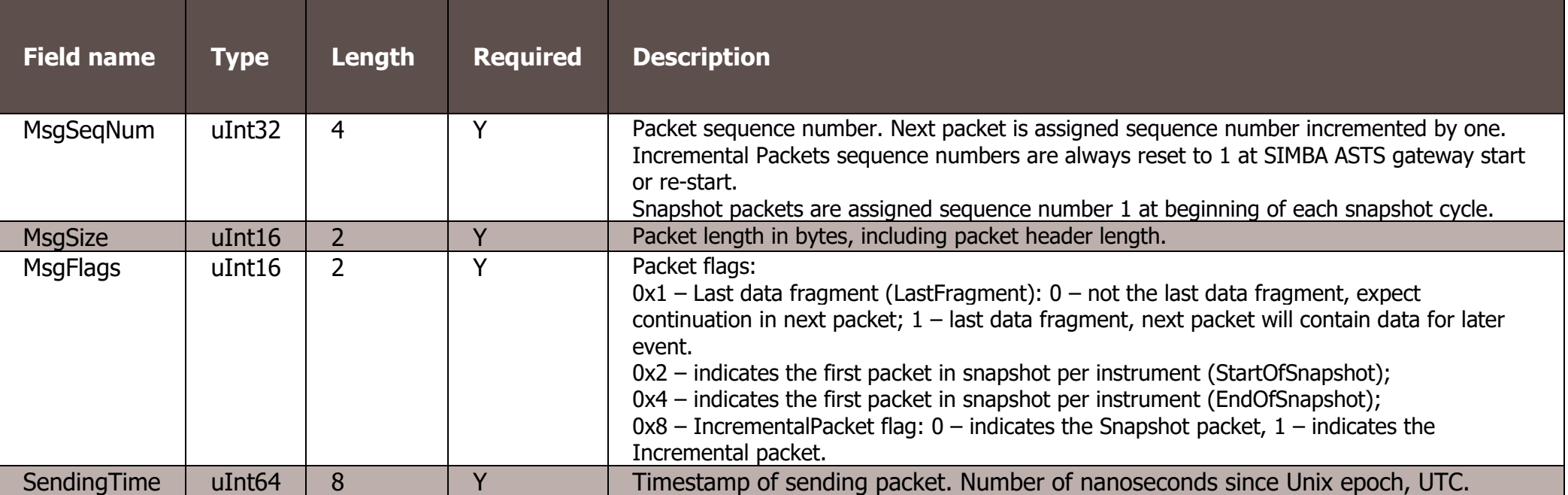

### <span id="page-8-1"></span>**2.3.4. Incremental Packet Header**

Incremental Packet Header contains transaction registration time at Matching Engine and an ID of trading session. Little-endian byte order is used in this header.

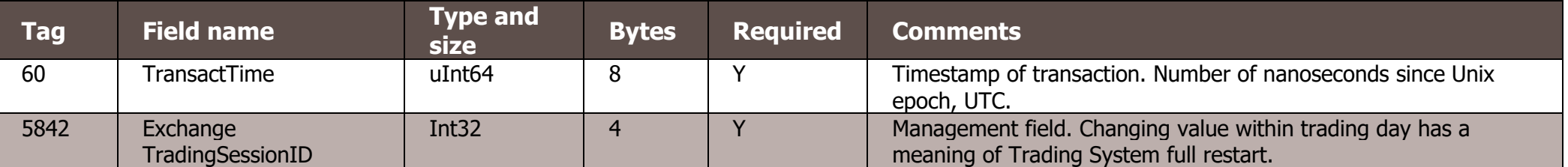

#### <span id="page-9-0"></span>**2.3.5. SBE Header**

SBE Header contains message's root part length field, template ID field, message schema ID and version.

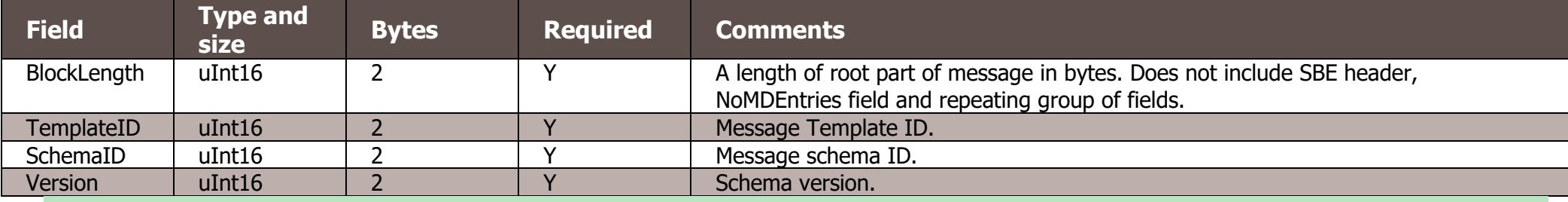

### <span id="page-9-1"></span>**2.4. Data types**

Data types are listed below. Data types are also specified in xml files located at public MOEX resource at address

<http://ftp.moex.com/pub/SBE/ASTS/xml/>

If you detect discrepancies between this document data types descriptions and descriptions in xml schemas, please treat xml schemas as definitely correct.

### <span id="page-9-2"></span>**2.4.1. Integer types**

```
 <type name="uInt8" primitiveType="uint8"/>
 <type name="uInt8NULL" presence="optional" nullValue="255" primitiveType="uint8"/>
 <type name="uInt16" primitiveType="uint16"/>
 <type name="uInt16NULL" presence="optional" nullValue="65535" primitiveType="uint16"/>
 <type name="uInt32" primitiveType="uint32"/>
 <type name="uInt32NULL" presence="optional" nullValue="4294967295" primitiveType="uint32"/>
 <type name="uInt64" primitiveType="uint64"/>
 <type name="uInt64NULL" presence="optional" nullValue="18446744073709551615" primitiveType="uint64"/>
 <type name="Int32" primitiveType="int32"/>
 <type name="Int32NULL" presence="optional" nullValue="2147483647" primitiveType="int32"/>
 <type name="Int64" primitiveType="int64"/>
 <composite name="groupSize" description="Repeating group dimensions" semanticType="NumInGroup">
     <type name="blockLength" primitiveType="uint16"/>
     <type name="numInGroup" primitiveType="uint8"/>
 </composite>
 <type name="Int64NULL" presence="optional" nullValue="9223372036854775807" primitiveType="int64"/>
```
#### <span id="page-9-3"></span>**2.4.2. Decimal types**

<composite name="Decimal2NULL" description="Price type" semanticType="Price">

```
 <type name="mantissa" description="mantissa" presence="optional" nullValue="9223372036854775807" primitiveType="int64"/>
     <type name="exponent" description="exponent" presence="constant" primitiveType="int8">-2</type>
 </composite>
```
<composite name="Decimal9NULL" description="Price type" semanticType="Price">

 <type name="mantissa" description="mantissa" presence="optional" nullValue="9223372036854775807" primitiveType="int64"/> <type name="exponent" description="exponent" presence="constant" primitiveType="int8">-9</type>

</composite>

#### <span id="page-10-0"></span>**2.4.3. String types** <type name="Char" primitiveType="char"/>

```
 <type name="String4" length="4" primitiveType="char" presence="optional" nullValue=" "/>
     <type name="String5" length="5" primitiveType="char" presence="optional" nullValue=" "/>
     <type name="String10" length="10" primitiveType="char"/>
     <type name="String12" length="12" primitiveType="char"/>
     <type name="String20" length="20" primitiveType="char"/>
     <type name="String256" length="256" primitiveType="char"/>
     <type name="BoardID" length="4" primitiveType="char" presence="optional" nullValue=" " description="Board ID value in trading system 
SECBOARD(4)"/>
     <type name="SecurityID" length="12" primitiveType="char" presence="optional" nullValue=" " description="Instrument ID value in trading system 
SECCODE(12)' <type name="ExchangeTradingSessionID" primitiveType="uint32" presence="optional" nullValue="4294967295" description="Trading session ID"/>
     <type name="MarketID" length="4" primitiveType="char" presence="constant">MOEX</type>
     <type name="SecurityIDSource" presence="constant" length="1" primitiveType="char">4</type>
     <composite name="monthYearNull">
         <type name="year" primitiveType="uint16" presence="optional" nullValue="65536" />
         <type name="month" primitiveType="uint8" minValue="1" maxValue="12" presence="optional" nullValue="255"/>
         <type name="day" primitiveType="uint8" minValue="1" maxValue="31" presence="optional" nullValue="255" />
     </composite>
     <composite name="Utf8String" description="Variable-length utf-8 string">
         <type name="length" primitiveType="uint16" semanticType="Length"/>
         <type name="varData" length="0" primitiveType="uint8" semanticType="data" characterEncoding="UTF-8"/>
     </composite>
     <composite name="VarString" description="Variable-length string">
         <type name="length" primitiveType="uint16" semanticType="Length"/>
         <type name="varData" length="0" primitiveType="uint8" semanticType="data"/>
     </composite>
```
#### <span id="page-10-1"></span>**2.4.4. Enums**

<enum name="MDUpdateAction" encodingType="uInt8">

```
 <validValue name="New" description="New" >0</validValue>
  <validValue name="Change" description="Change">1</validValue>
  <validValue name="Delete" description="Delete">2</validValue>
</enum>
```
<enum name="MDEntryType" encodingType="Char">

<validValue name="Bid" description="Bid" >0</validValue>

<validValue name="Offer" description="Offer" >1</validValue>

<validValue name="EmptyBook" description="Empty Book">J</validValue>

</enum>

<enum name="SecurityAltIDSource" encodingType="Char">

<validValue name="ISIN" description="ISIN" >4</validValue>

```
 <validValue name="ExchangeSymbol" description="Exchange symbol">8</validValue>
\langle/enum\rangle
```

```
<enum name="SecurityTradingStatus" encodingType="uInt8NULL">
   <validValue name="TradingHalt" description="Trading halt" >2</validValue>
   <validValue name="ReadyToTrade" description="Ready to trade">17</validValue>
   <validValue name="NotAvailableForTrading" 
             description="Not available for trading" >18</validValue>
   <validValue name="NotTradedOnThisMarket" 
             description="Not traded on this market" >19</validValue>
  <validValue name="PreOpen" description="Pre-open" >21</validValue>
</enum>
<enum name="TradingSessionID" encodingType="uInt8NULL">
  <validValue name="Day" description="Day session" >1</validValue>
  <validValue name="Morning" description="Morning session">0</validValue>
  <validValue name="Evening" description="Evening session">2</validValue>
\langle/enum>
<enum name="MarketSegmentID" encodingType="Char">
  <validValue name="Derivatives" description="Derivatives">D</validValue>
</enum>
<enum name="TradSesStatus" encodingType="uInt8">
  <validValue name="Connected" description="Connection to trading system established">100</validValue>
  <validValue name="Disconnected" description="Connection to trading system lost" >101</validValue>
  <validValue name="Restored" description="Connection to trading system restored. Trading system not restarted." >102</validValue>
  <validValue name="Reconnected" description="Connection to trading system restored. Trading system restarted." >103</validValue>
  <validValue name="StartMain" description="Start main trading session" >105</validValue>
  <validValue name="StopMain" description="Stop main trading session" >106</validValue>
  <validValue name="StartEvening" description="Start evening trading session" >107</validValue>
  <validValue name="StopEvening" description="Stop evening trading session" >108</validValue>
  <validValue name="StartMorning" description="Start morning trading session" >111</validValue>
  <validValue name="StopMorning" description="Stop morning trading session" >112</validValue>
  <validValue name="Closed" description="End of trading day" >109</validValue>
 <validValue name="Other" description="Other event" >110</validValue>
\langle/enum\rangle
```
#### <span id="page-11-0"></span>**2.4.5. Bit masks**

<set name="BPFlagsSet" encodingType="uInt8">

```
 <choice name="BidEmptyBook" description="Empty bid book" >0</choice>
   <choice name="OfferEmptyBook" description="Empty offer book">1</choice>
\langle/set\rangle
```
<set name="MDFlagsSet" encodingType="uInt32"> <choice name="Order" description="Orders: Day order" >0</choice>>>>>>> >0</choice> <choice name="Quote" description="Orders: External liquidity Quote" >1</choice> <choice name="Market in auction" description="Orders: Market in auction Order" >2</choice> <choice name="LastFragment" description="Orders: last message in event" >3</choice> <choice name="Negotiated" description="Trades: Negotiated trade" >4</choice> <choice name="Confirmed" description="Trades: Confirmed LP trade" >5</choice> <choice name="DarkPool" description="Trades: DarkPool or hidden liquidity trade" >6</choice>  $\langle$ /set>

<set name="MsgFlagsSet" encodingType="uint16"> <choice name="LastFragment" description="Message fragmentation flag" >0</choice>

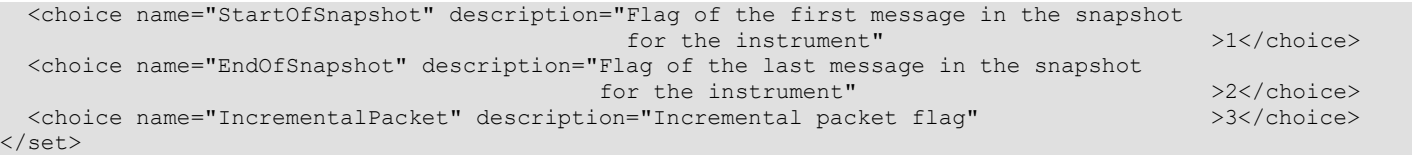

### <span id="page-12-0"></span>**2.5. Message schemas**

SIMBA ASTS message schemas are places in files at publicly available MOEX resource at address <http://ftp.moex.com/pub/SBE/ASTS/xml/>

If you detect discrepancies between this document message descriptions and xml schemas, please treat xml schemas as definitely correct.

<?xml version="1.0" encoding="UTF-8"?>

<?xml-stylesheet href="sbeasts.xsl" type="text/xsl"?>

<sbe:messageSchema package="sbe.asts" byteOrder="littleEndian" id="19780" version="0"

semanticVersion="FIX5SP2" description="20201005"

xmlns:sbe="http://fixprotocol.io/2016/sbe"

xmlns:xsi="http://www.w3.org/2001/XMLSchema-instance"

xsi:schemaLocation="http://fixprotocol.io/2016/sbe sbe.xsd">

</sbe:messageSchema>

#### Schema attributes:

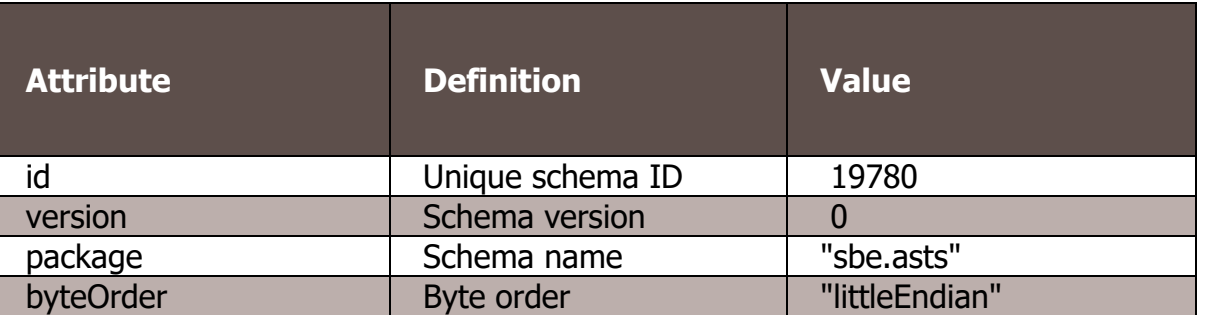

# <span id="page-13-0"></span>**3. Session level**

### <span id="page-13-1"></span>**3.1. Supported messages**

- **Logon (msg id=1000)** Initiates and confirms session with TCP Replay service of missed packets retrieval
- **Logout (msg id=1001)** Initiates and confirms TCP Replay service session end.
- **Heartbeat (msg id=1)** SIMBA ASTS Gateway sends this message if publishing channel has no meaningful messages to send for heartbeat interval. Established interval is 1 second.

Description of each message contains the following rows:

- **Tag** field ID, following FIX rules;
- **Name** field name;
- **Required** indicates if nullValue is valid for this field:
- **Y** required field, nullValue not allowed;
- **N** optional field, nullValue is allowed;
- **C** conditionally required, nullValue allowed only under special conditions.
- **Type** Field data type;
- **Description** detailed description of a field.

### <span id="page-13-2"></span>**3.1.1. Logon (msg id=1000)**

A message from client to SIMBA ASTS Gateway that initiates TCP Replay session to request missed packets. SIMBA ASTS Gateway reply to successful logon message. UserName field must not be empty.

It is recommended to fill UserName field with a value that helps in identification of client for support actions.

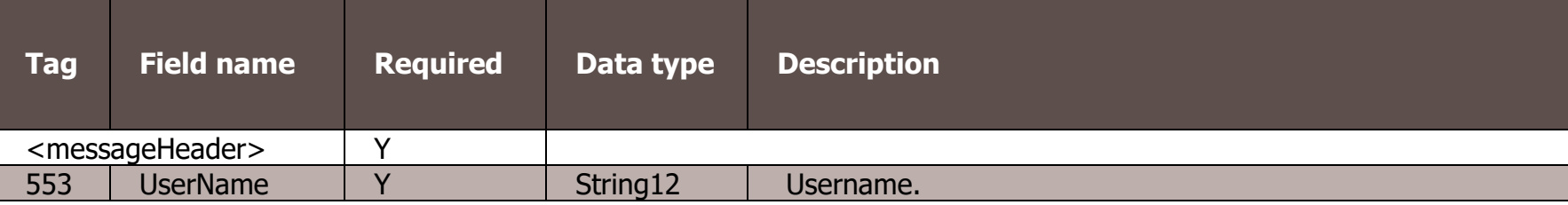

### <span id="page-13-3"></span>**3.1.2. Logout (msg id=1001)**

A message from SIMBA ASTS Gateway that initiates end of TCP Replay session. Client reply message has an identic format.

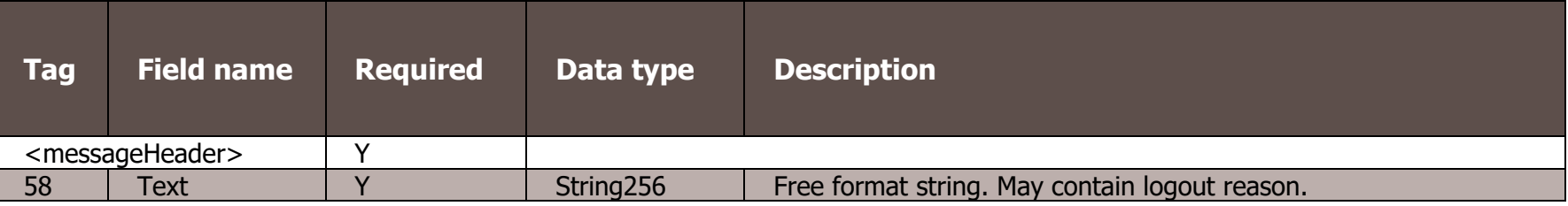

### <span id="page-14-0"></span>**3.1.3. Heartbeat (msg id=1)**

SIMBA ASTS Gateway sends this message if publishing channel has no meaningful messages to send for heartbeat interval. Established interval is currently set to 1 second.

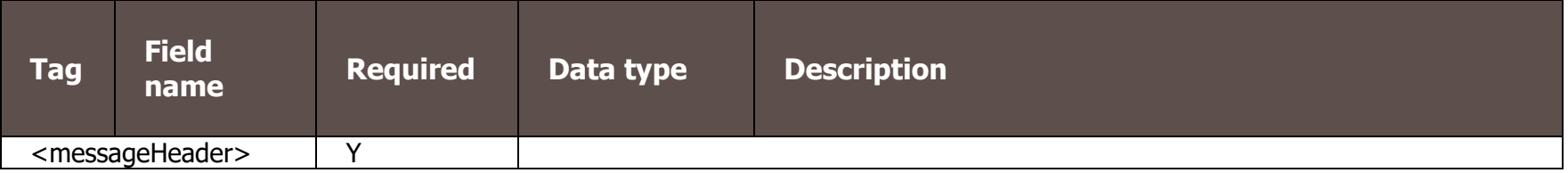

# <span id="page-15-0"></span>**4. Application level**

# <span id="page-15-1"></span>**4.1. Supported message types**

- **BestPrices (msg id=3)** New Best Prices (best bid & best ask) message
- **EmptyBook (msg id=4)** indication of empty orderbook.
- **OrderUpdate (msg id=5)** add, change order visible quantity, or delete order.
- **OrderExecution (msg id=6)** execution of passive order of internal liquidity. Contains trade data
- **OrderBookSnapshot (msg id=7)** snapshot of a list of active orders.
- SecurityDefinition (msq  $id=8$ ) description of security.
- **SecurityStatus (msg id=9)** Changes of security trading status and trading mode
- **TradingSessionStatus (msg id=11)** trading session status and type changes
- **MarketDataRequest (msg id=1002)** request of missed incremental messages via TCP Replay.

### <span id="page-15-2"></span>**4.1.1. BestPrices (msg id=3)**

BestPrices message is published if best bid or best ask price has been changed as a result of processing transaction. BestPrices message is published in a separate packet before packet(s) containing changes to the list of active orders that were changed or deleted because of transaction. May contain changes to multiple instruments.

Nullvalue for price field has a meaning of no orders in corresponding side.

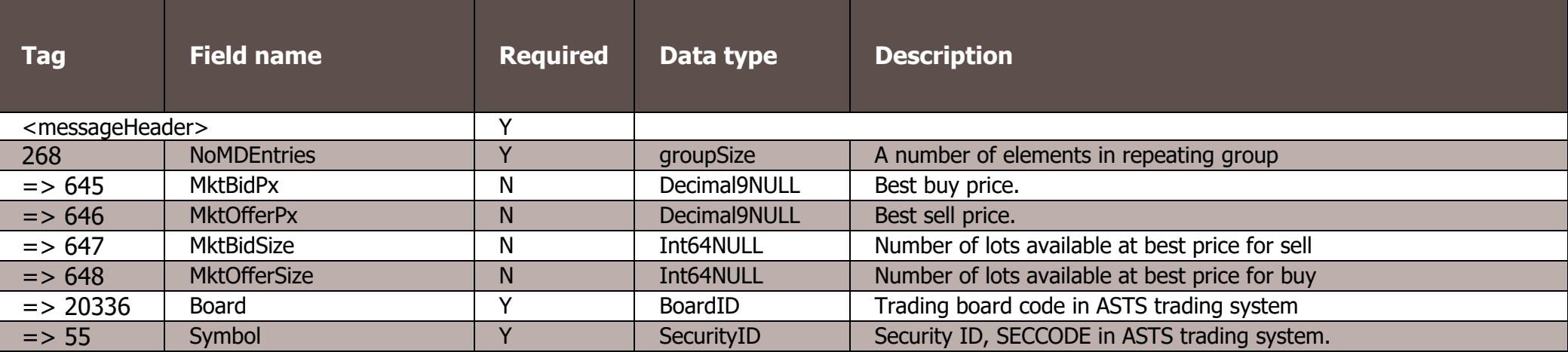

### <span id="page-15-3"></span>**4.1.2. EmptyBook (msg id=4)**

EmptyBook message indicates that you must clear all previously received data and start listening to incremental updates. EmptyBook message is always sent at SIMBA ASTS Gateway start for any reason.

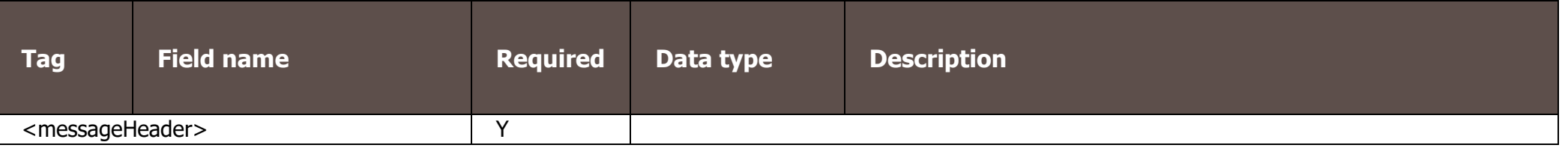

# <span id="page-16-0"></span>**4.1.3. OrderUpdate (msg id=5)**

Adding order, changing order visible balance, deleting order. Pre-matched trades with external liquidity orders result in publishing this type of messages.

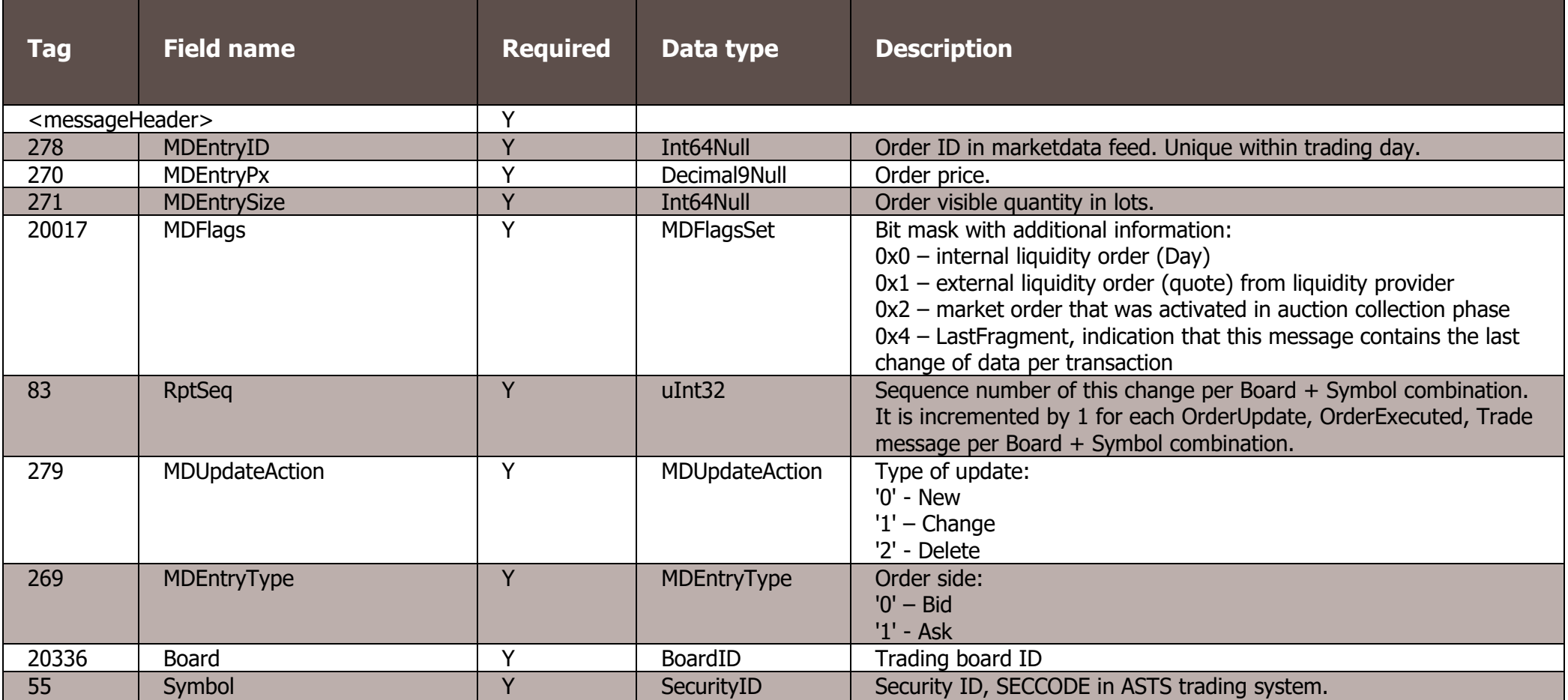

### <span id="page-16-1"></span>**4.1.4. OrderExecution (msg id=6)**

Trades with visible passive internal liquidity orders. Contains fields for publication of new visible balance or order deletion as a result of trades with internal liquidity orders. Used in trading boards that allow publishing active orders.

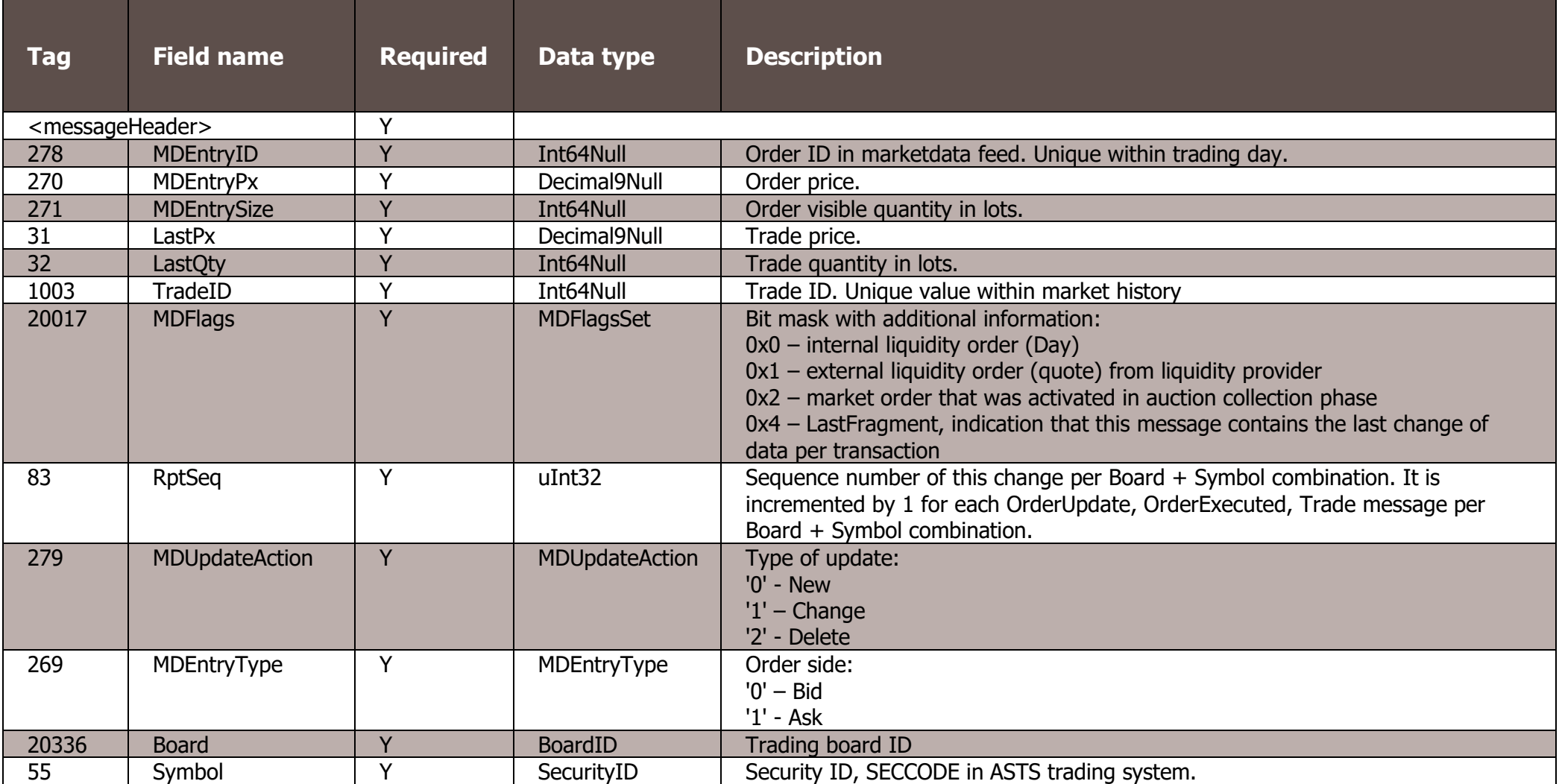

# <span id="page-17-0"></span>**4.1.5 Trade (msg id=16)**

A trade in negotiated trading boards, in boards with hidden liquidity, or confirmed trade with external liquidity order. A message has no order parameters.

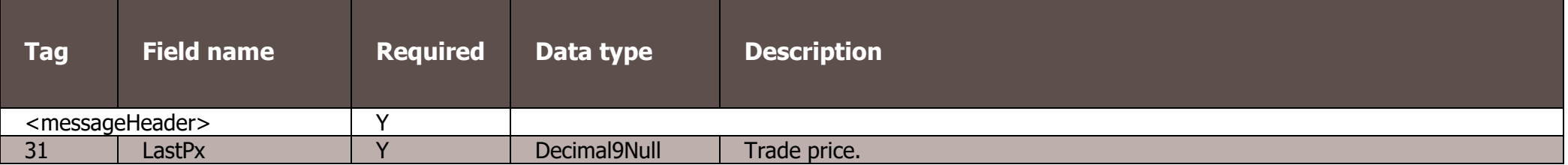

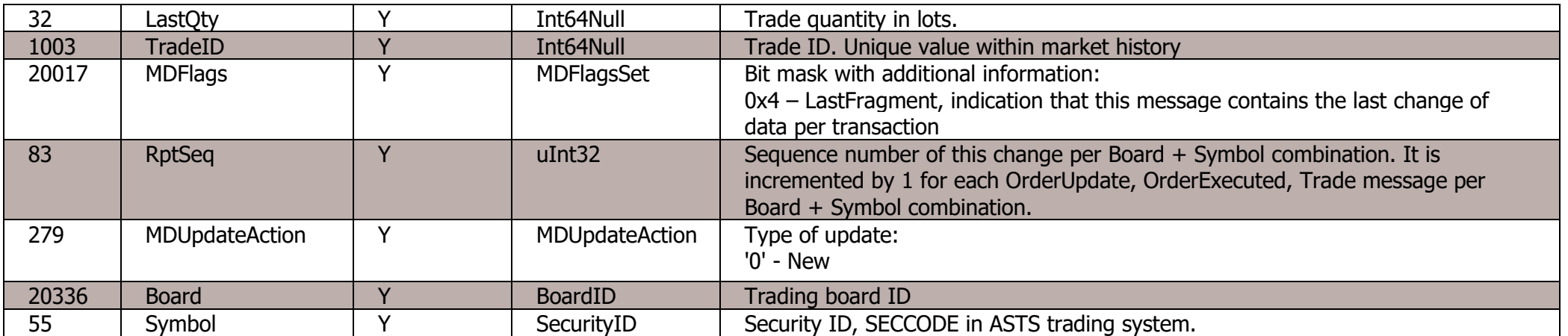

### <span id="page-18-0"></span>**4.1.6. OrderBookSnapshot (msg id=7)**

A snapshot of a list of active orders. Empty list of active orders per security is published as NoMDEntries = 0.

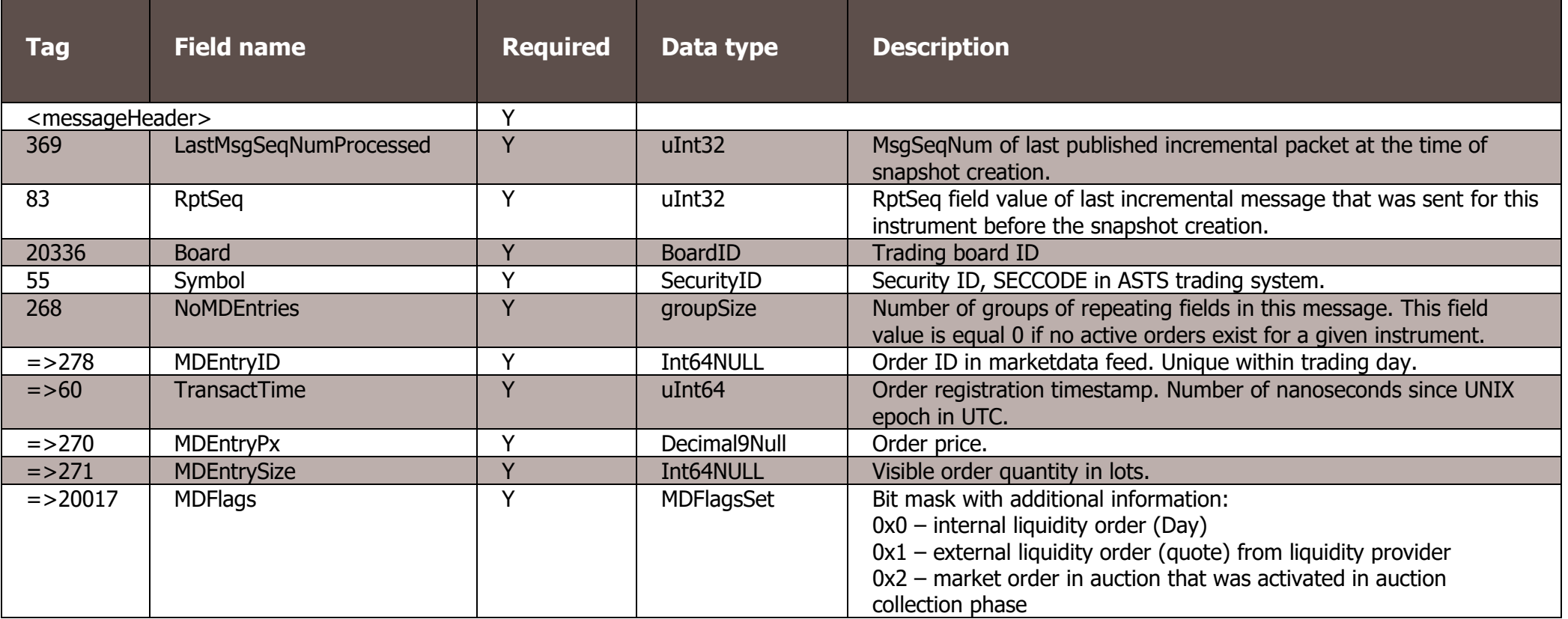

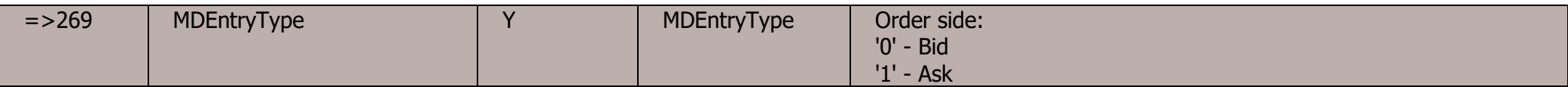

### <span id="page-19-0"></span>**4.1.7. SecurityDefinition (msg id=8)**

Description of financial instrument. Contains fields for security trading status at time of current publication cycle start.

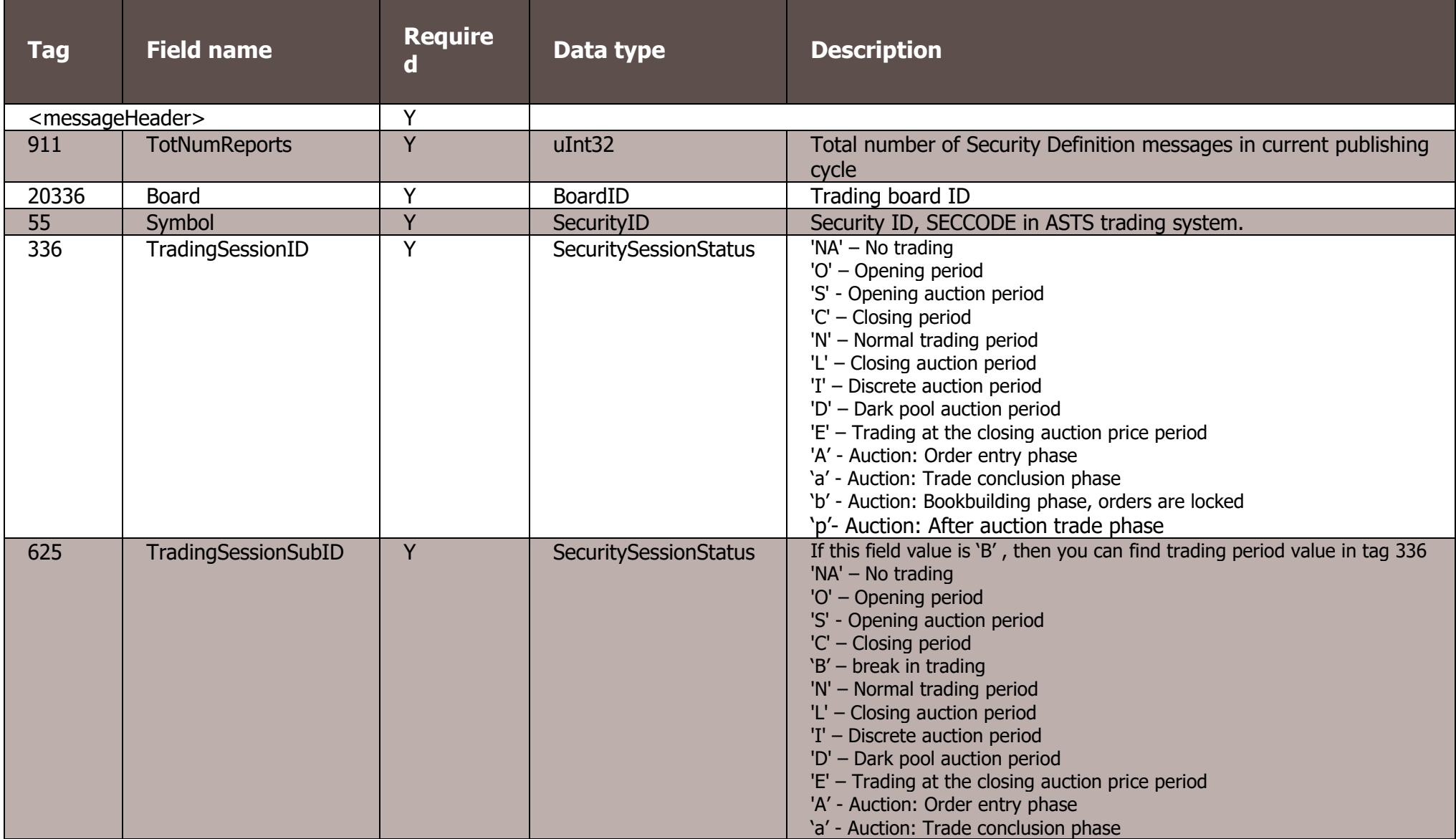

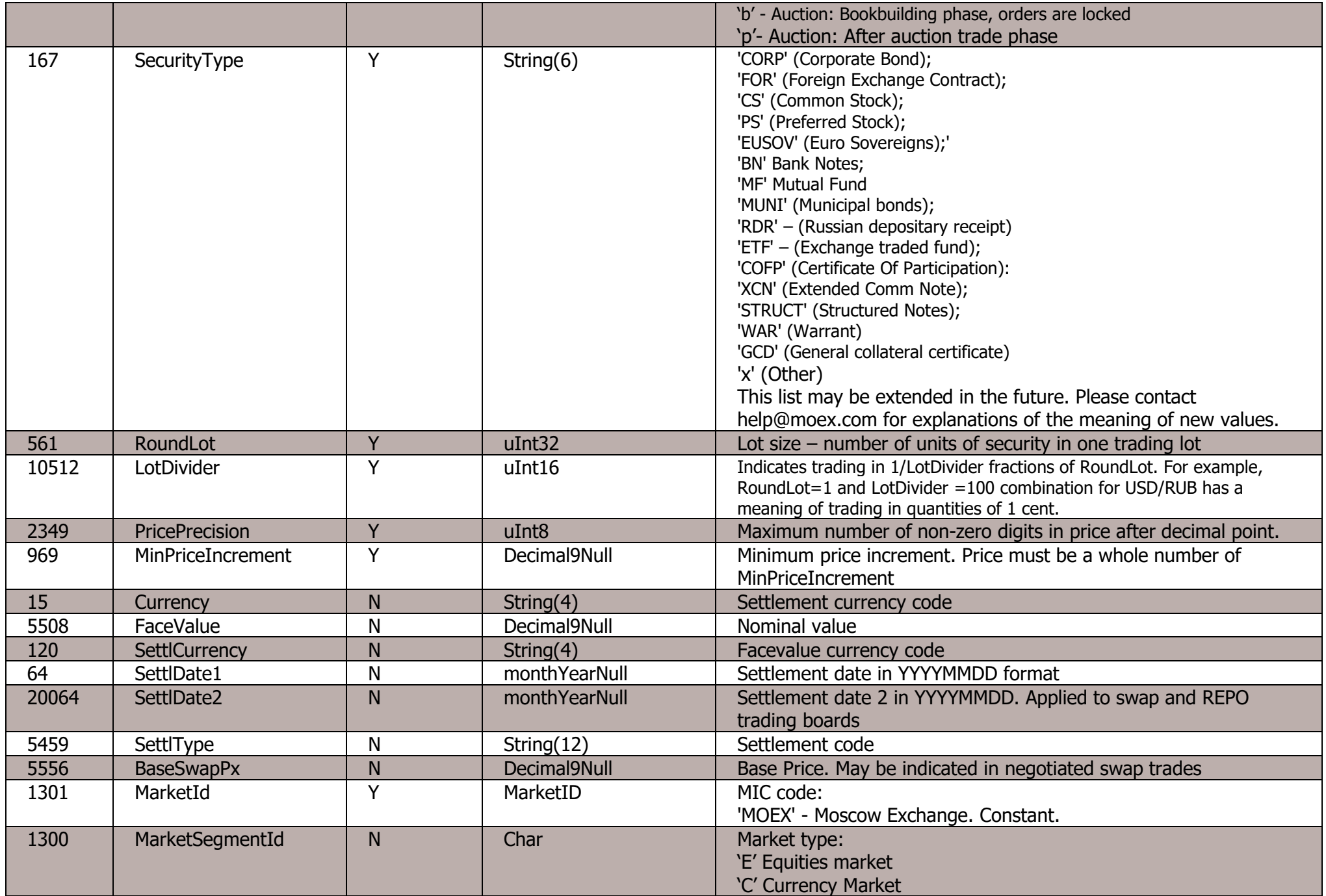

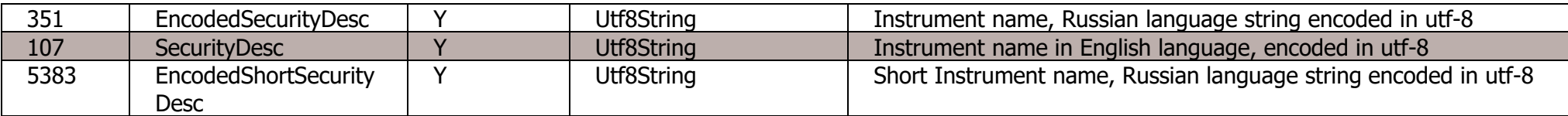

### <span id="page-21-0"></span>**4.1.8. SecurityStatus (msg id=9)**

SecurityStatus message indicates a change in security trading mode or status.

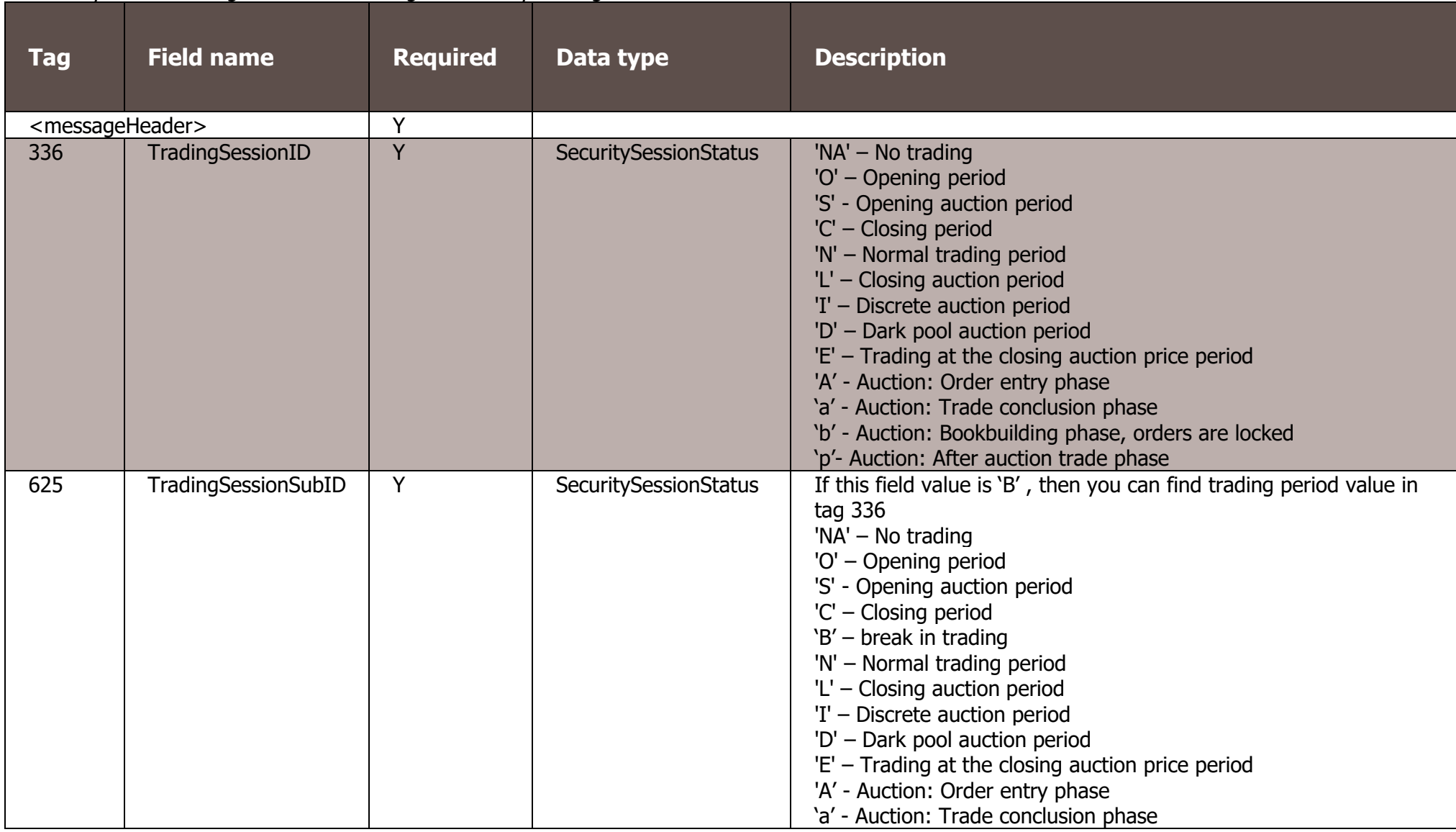

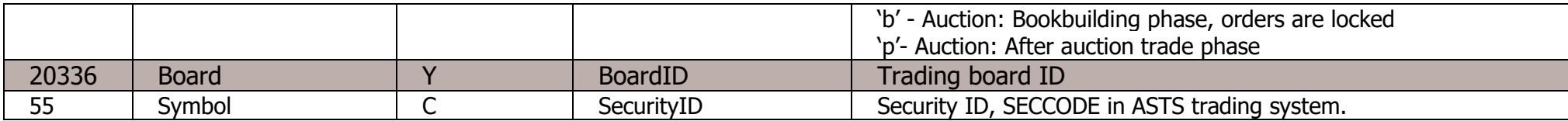

### <span id="page-22-0"></span>**4.1.10. TradingSessionStatus (msg id=11)**

A message indicates trading session start, change of trading session or changes in status of trading session.

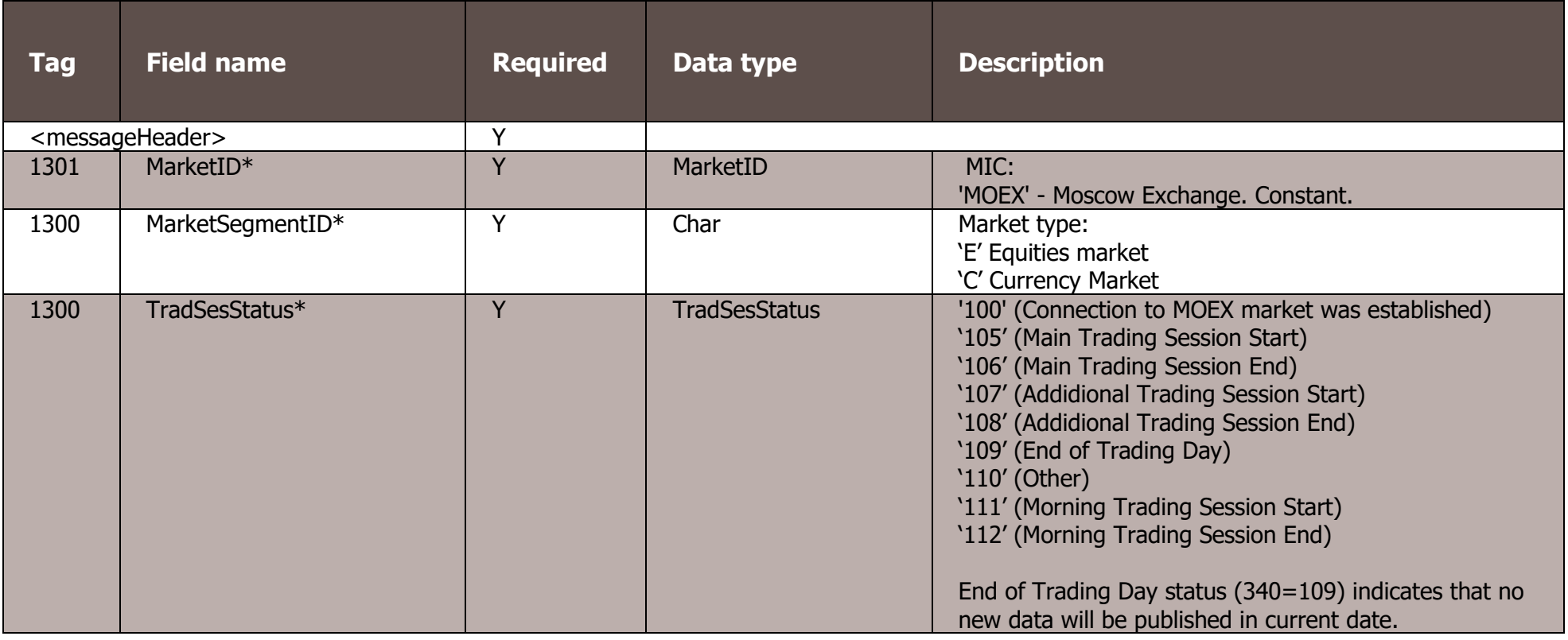

### <span id="page-22-1"></span>**4.1.11. MarketDataRequest (msg id=1002)**

A message requesting missed incremental messages via TCP Replay.

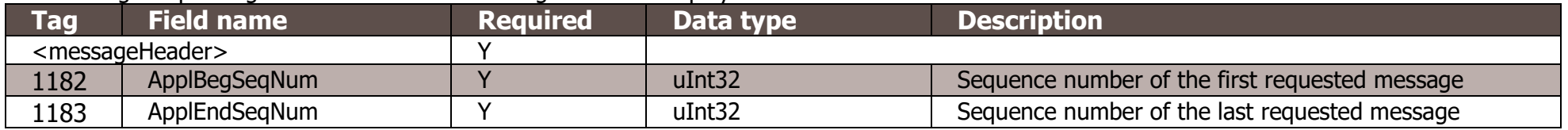

# <span id="page-23-0"></span>**4.2. Examples**

### <span id="page-23-1"></span>**4.2.1. New order arrived, passive order filled**

New order fills passive order and becomes filled too. Best prices change.

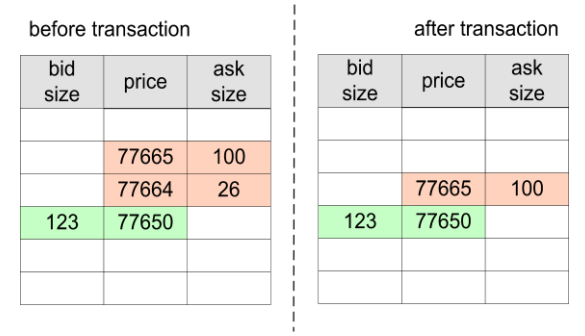

### Figure 3. Orderbook state

#### First incremental packet contains BestPrices message with new values of MktBidPx (did not change) and MktOfferPx (changed):

```
{ Packet header:
MsgSeqNum=105805 MsgSize=N MsgFlags={ LastFragment:0 StartOfSnapshot:0 EndOfSnapshot:0 
IncrementalPacket:1 } SendingTime=20201014070029621
}
{ Incremental packet header:
TransactTime[60]=70029621508252 ExchangeTradingSessionID[5842]=6144
}
{ SBE Header:
BlockLength=M TemplateID=3 SchemaID=1 Version=1
}
 SBE Message:
 Sequence: NoMDEntries[268] = 1 {
  [0]: Board[20336]=TOBR Symbol[55]=Sample MktBidPx[645]=77650 MktOfferPx[646]=77665 BPFlags[22000]=0x0
}
```
Second packet contains OrderExecuted message with passive order deletion and trade data. Filled aggressive order is not published in the feed:

```
{ Packet header:
MsgSeqNum=105806 MsgSize=N MsgFlags={ LastFragment:1 StartOfSnapshot:0 EndOfSnapshot:0 
IncrementalPacket:1 } SendingTime=20201014070029621
}
{ Incremental packet header:
TransactTime[60]=70029621508252 ExchangeTradingSessionID[5842]=6144
}
 { SBE Header: BlockLength=N TemplateID=6 SchemaID=1 Version=1 }
{ SBE Message:
MDUpdateAction[279]=2 MDEntryType[269]=1 MDEntryID[278]=18929456 Board[20336]=TQBR Symbol[55]= Sample
RptSeq[83]=60145 MDEntryPx[270]=77664 LastPx[31]=77664 LastQty[32]=26 
TradeID[1003]=18929456066 MDFlags[20017]=0x00000000000
}
```
### <span id="page-24-0"></span>**4.2.2. Recovering of missed packets via a separate TCP session (TCP Replay)**

If market data packets are missed, they can be recovered over the TCP historical replay component using the sequence number range. TCP Replay is a low performance recovery option and should be only used if other options are unavailable or for a small-scale data recovery. A number of messages which can be requested by client during TCP connection are limited.

TCP replay recovery include the following:

- 1. Establish TCP connection with SIMBA ASTS gateway.
- 2. Send Logon (msg id=1000) message to the server.
- 3. Server replies with Logon (msg id=1000) message
- 4. Send MarketDataRequest (msg id=1002) message
- 5. Server replies with requested packets
- 6. Server initiates termination of session by sending Logout (msg id=1001) message  $7.$  Confirm termination by sending Logout (msg id=1001) message
- 7. Confirm termination by sending Logout (msg id=1001) message
- 8. Server closes TCP connection

TCP connection is closed after receiving confirming logout or after maximum waiting time is reached. **Note:** closing connection without sending confirming logout is considered as abnormal situation.

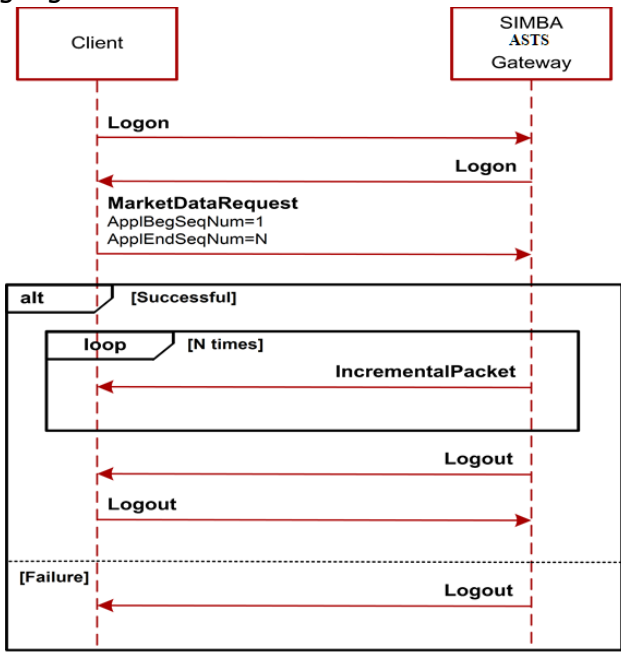

Figure 4. Diagram of message recovery via TCP replay

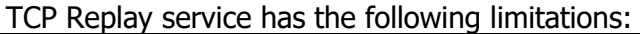

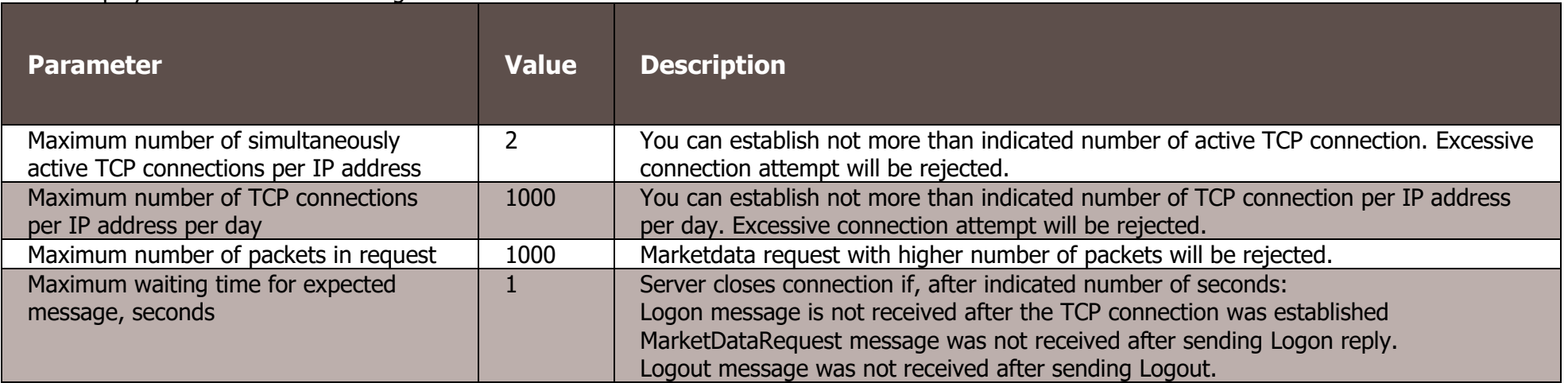